# VYSOKÉ UČENÍ TECHNICKÉ V BRNĚ

BRNO UNIVERSITY OF TECHNOLOGY

#### FAKULTA ELEKTROTECHNIKY A KOMUNIKAČNÍCH TECHNOLOGIÍ ÚSTAV ELEKTROTECHNOLOGIE

FACULTY OF ELECTRICAL ENGINEERING AND COMMUNICATION DEPARTMENT OF ELECTRICAL AND ELECTRONIC TECHNOLOGY

LOGGER IMPULZŮ Z WATTMETRU

BAKALÁŘSKÁ PRÁCE BACHELOR'S THESIS

AUTHOR

AUTOR PRÁCE PAVEL SEVERA

BRNO 2013

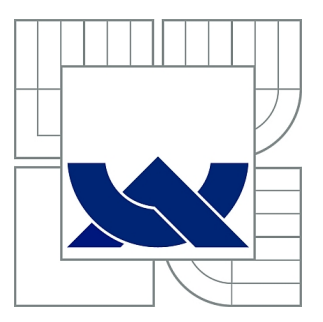

# VYSOKÉ UČENÍ TECHNICKÉ V BRNĚ

BRNO UNIVERSITY OF TECHNOLOGY

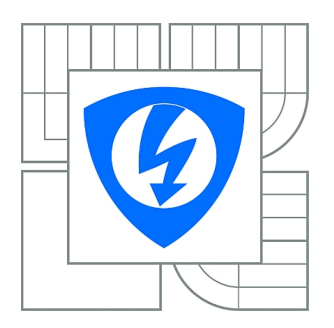

FAKULTA ELEKTROTECHNIKY A KOMUNIKAČNÍCH **TECHNOLOGIÍ** ÚSTAV ELEKTROTECHNOLOGIE

FACULTY OF ELECTRICAL ENGINEERING AND COMMUNICATION DEPARTMENT OF ELECTRICAL AND ELECTRONIC **TECHNOLOGY** 

## LOGGER IMPULZŮ Z WATTMETRU

LOGGER PULSE FROM WATTMETER

BAKALÁŘSKÁ PRÁCE BACHELOR'S THESIS

AUTHOR

AUTOR PRÁCE PAVEL SEVERA

**SUPERVISOR** 

VEDOUCÍ PRÁCE Ing. MARTIN FRIEDL

BRNO 2013

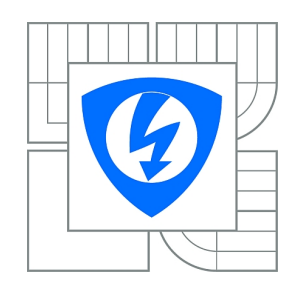

**VYSOKÉ UČENÍ TECHNICKÉ V BRNĚ**

**Fakulta elektrotechniky a komunikačních technologií**

**Ústav elektrotechnologie**

# **Bakalářská práce**

bakalářský studijní obor **Mikroelektronika a technologie**

*Student:* Pavel Severa *ID:* 140453 *Ročník:* 3 *Akademický rok:* 2012/2013

#### **NÁZEV TÉMATU:**

#### **Logger impulzů z Wattmetru**

#### **POKYNY PRO VYPRACOVÁNÍ:**

Seznamte se s principem elektroměru a jeho možnostmi. Navrhněte a realizujte vhodné zařízení, které bude čítat výstupní impulzy z elektroměru na SD kartu a zaznamenávat nízký tarif elektrického proudu tzv. "noční proud". Vlastní ovládání modulu konzultujte s vedoucím.

#### **DOPORUČENÁ LITERATURA:**

Podle pokynů vedoucího bakalářské práce.

*Termín zadání:* 11.2.2013 *Termín odevzdání:* 6.6.2013

*Vedoucí práce:* Ing. Martin Friedl *Konzultanti bakalářské práce:*

> **doc. Ing. Jiří Háze, Ph.D.** *Předseda oborové rady*

#### **UPOZORNĚNÍ:**

Autor bakalářské práce nesmí při vytváření bakalářské práce porušit autorská práva třetích osob, zejména nesmí zasahovat nedovoleným způsobem do cizích autorských práv osobnostních a musí si být plně vědom následků porušení ustanovení § 11 a následujících autorského zákona č. 121/2000 Sb., včetně možných trestněprávních důsledků vyplývajících z ustanovení části druhé, hlavy VI. díl 4 Trestního zákoníku č.40/2009 Sb.

#### **ABSTRAKT**

Většina elektronických wattmetrů obsahuje výstup pro zpracovávání informací o spotřebě pro další zařízení. Cílem této semestrální práce je vytvořit vhodné zařízení ke čtení výstupu z wattmetru, ukládat tyto informace na přenosné médium a svými rozměry možnost integrace do pojistkové skříně. Mimo jiné bude sledovat a zaznamenávat režim levnější elektřiny, nazývaný jako noční režim.

### **KLÍČOVÁ SLOVA**

ATmega16, wattmetr, SD karta, programování, RTC

#### **ABSTRACT**

Most electronic wattmeter contains output for processing information on the consumption of other devices. The aim of this semestral project is to create a suitable device for reading output from power meter, store this information on the removable medium in size and ability to integrate into the distribution cabinet. Among other things, will monitor and record mode cheaper electricity, known as night mode.)

### **KEYWORDS**

ATmega16, wattmeter, secure digital card, pragramming, real time clock

SEVERA, Pavel Logger impulzů z wattmetru: bakalářská práce. Brno: Vysoké učení technické v Brně, Fakulta elektrotechniky a komunikačních technologií, Ústav mikroelektroniky, 2013. 40 s. Vedoucí práce byl Ing. Martin Friedl,

### PROHLÁŠENÍ

Prohlašuji, že svou bakalářskou práci na téma "Logger impulzů z wattmetru" jsem vypracoval samostatně pod vedením vedoucího bakalářské práce a s použitím odborné literatury a dalších informačních zdrojů, které jsou všechny citovány v práci a uvedeny v seznamu literatury na konci práce.

Jako autor uvedené bakalářské práce dále prohlašuji, že v souvislosti s vytvořením této bakalářské práce jsem neporušil autorská práva třetích osob, zejména jsem nezasáhl nedovoleným způsobem do cizích autorských práv osobnostních a/nebo majetkových a jsem si plně vědom následků porušení ustanovení  $\S 11$  a následujících autorského zákona č. 121/2000 Sb., o právu autorském, o právech souvisejících s právem autorským a o změně některých zákonů (autorský zákon), ve znění pozdějších předpisů, včetně možných trestněprávních důsledků vyplývajících z ustanovení části druhé, hlavy VI. díl 4 Trestního zákoníku č. 40/2009 Sb.

Brno . . . . . . . . . . . . . . . . . . . . . . . . . . . . . . . . . . . . . . . . . . . . . . . . .

(podpis autora)

## PODĚKOVÁNÍ

Rád bych poděkoval vedoucímu bakalářské práce panu Ing. Martinu Friedlovi, za odborné vedení, konzultace, trpělivost a podnětné návrhy k práci.

Brno . . . . . . . . . . . . . . . . . . . . . . . . . . . . . . . . . . . . . . . . . . . . . . . . . (podpis autora)

## **OBSAH**

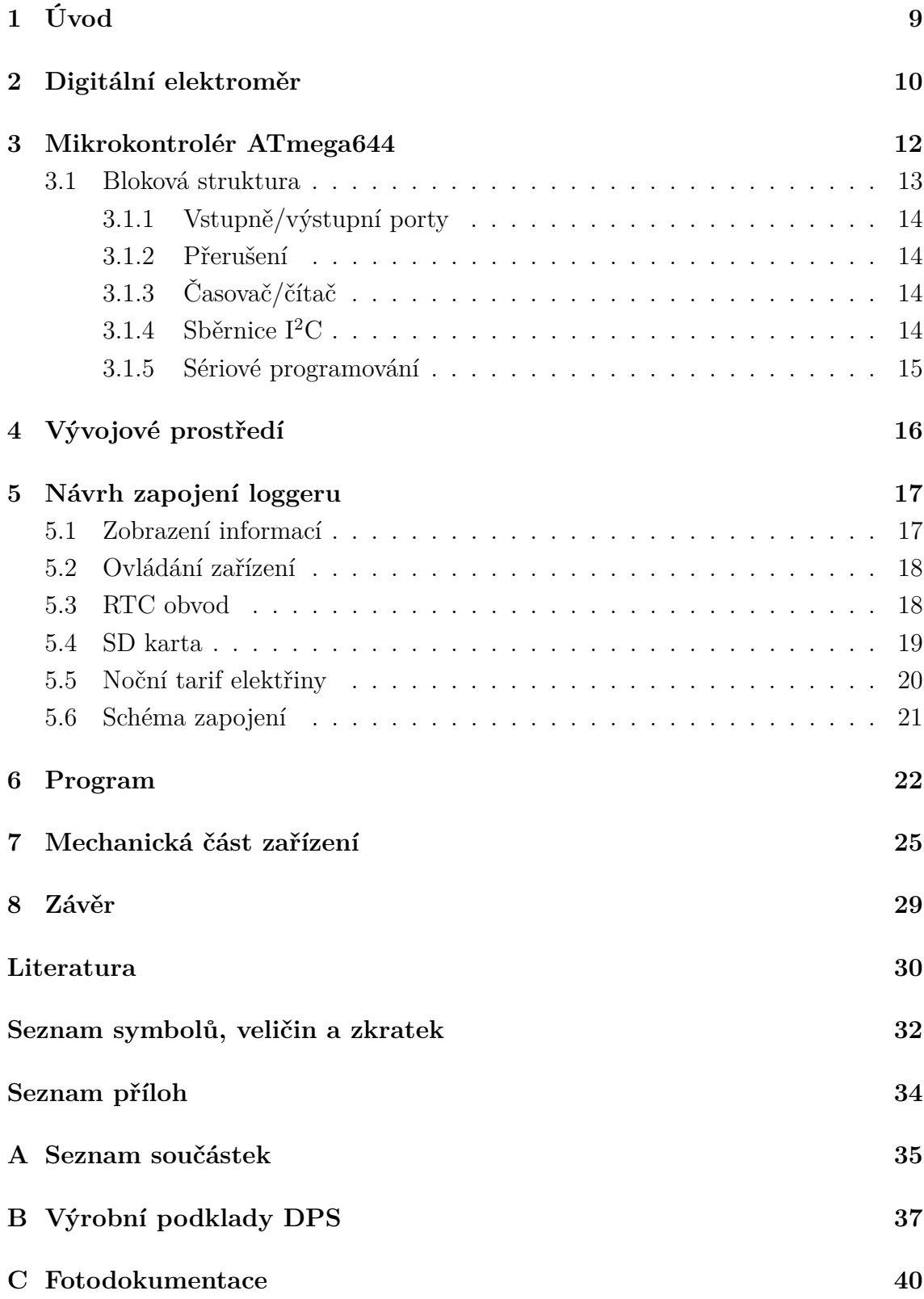

# **SEZNAM OBRÁZKŮ**

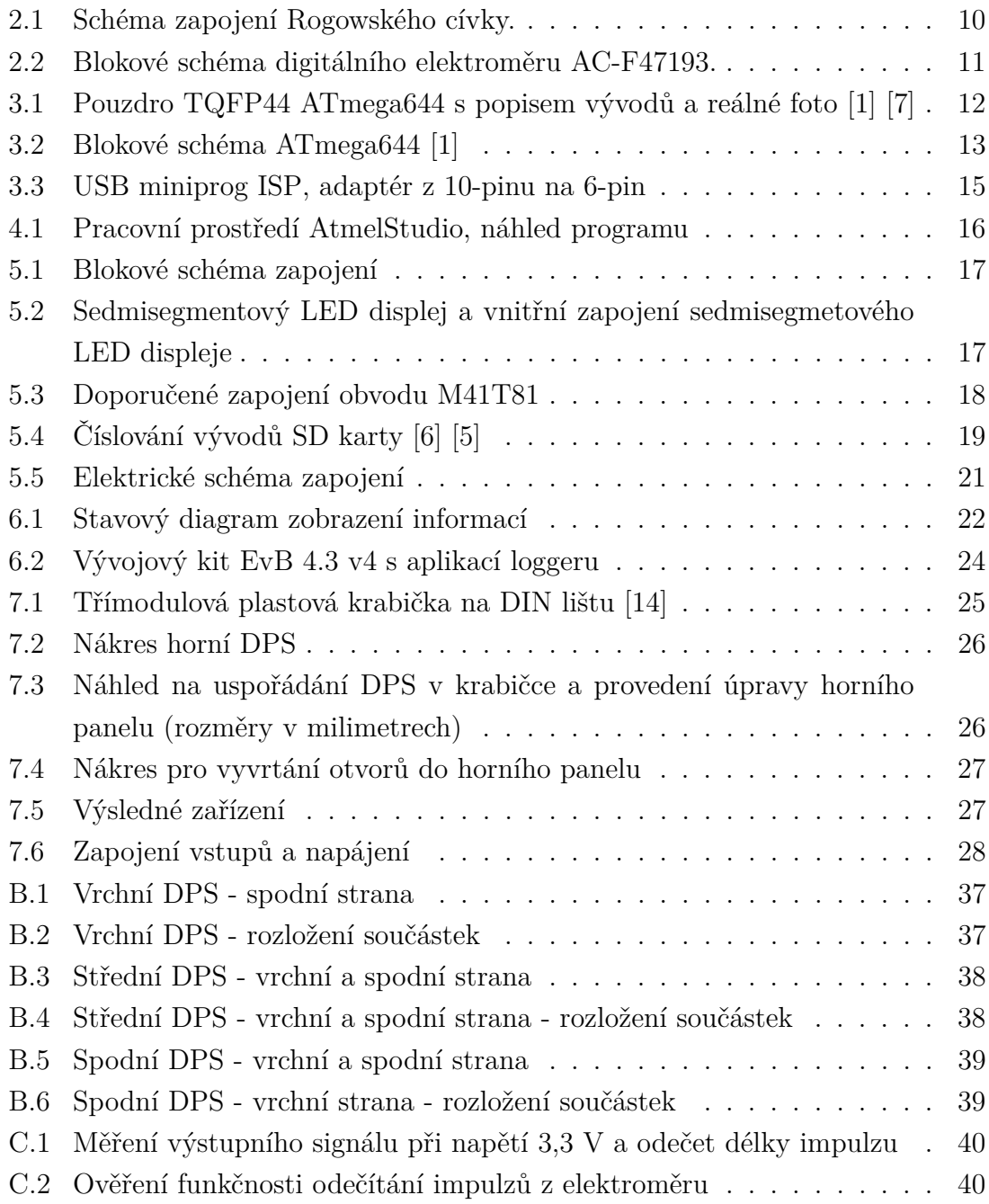

## **SEZNAM TABULEK**

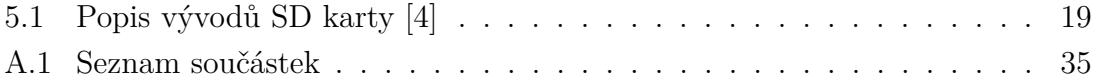

## <span id="page-9-0"></span>**1 ÚVOD**

Na trhu jsou nabízeny levné digitální jednofázové a dvojfázové elektroměry, které bohužel nenabízejí možnost záznamu průběhu spotřeby pro detailnější zpracování, za to obsahují výstupní svorky, kde je generován určitý počet impulzů během každé kilowatthodiny. Počet impulzů je dán typem elektroměru. K této bakalářské práce byl vybrán mikrokontrolér ATmega644P od firmy Atmel [\[1\]](#page-30-1). Tento mikrokontrolér splňuje veškeré potřebné parametry.

Cílem této práce je navrhnout a vyrobit zařízení, které bude zaznamenávat impulzy z elektroměru na přenosné médium, sledovat režim nočního proudu a svými rozměry bude moci být umístěno do elektrického rozvaděče na DIN lištu. Dále bude řešit možnosti napájení v rozvaděči. Dalším důležitým parametrem je pořizovací cena, která nepřekročí cenu elektroměru.

### <span id="page-10-0"></span>**2 DIGITÁLNÍ ELEKTROMĚR**

Elektroměry se dělí na dvě skupiny analogový, dodnes používaný, a digitální. Pro své mnohé východy bude blíže popsán právě elektroměr digitální. Pro bezkontaktní a zároveň velmi přesné měření střídavého proudu se dnes nejčastěji využívá tzv. Rogowského cívka. S její pomocí se silový proud převádí na lineární hodnotu napětí. Jde tedy o bezkontaktní měření proudu proudovým transformátorem [\[2\]](#page-30-6).

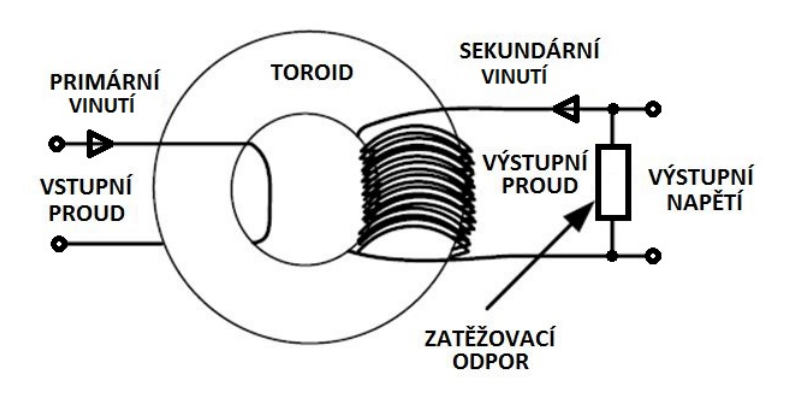

<span id="page-10-1"></span>Obr. 2.1: Schéma zapojení Rogowského cívky.

Rogowského cívka patří do skupiny proudových transformátorů s rozsahem od 0,1 do 80 A. Vzhledem k tomu, že velikost indukovaného napětí je při malých proudech velice nízká, musí se pro měření použít speciální technologie. Nejjednodušší řešení představují Sigma-Delta převodníky – SD16. Díky tomu, že na jediném čipu jsou integrovány zároveň převodník i zesilovač, umožňují snadné získání velice přesné hodnoty proudu na primární straně transformátoru (proudu tekoucího do zátěže). Nové mikrokontroléry z nabídky společnosti Texas Instruments <sup>[1](#page-10-2)</sup> tvoří přímo ideální obvody pro použití v aplikacích digitálních elektroměrů [\[2\]](#page-30-6).

<span id="page-10-2"></span> $<sup>1</sup>$ <http://www.ti.com/></sup>

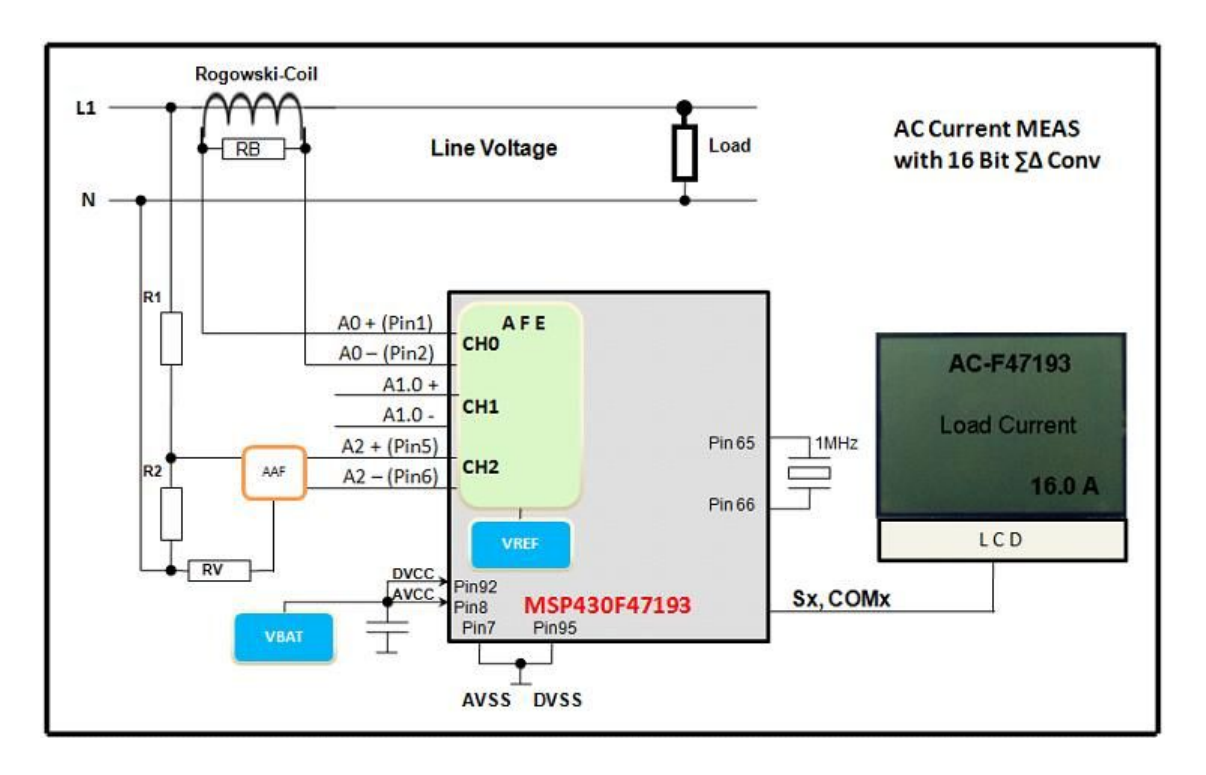

<span id="page-11-0"></span>Obr. 2.2: Blokové schéma digitálního elektroměru AC-F47193.

Tyto obvody mají výstup zapojený přes optočlen, který umožňuje připojení dalších zařízení jako je třeba dále popisovaný mikrokontrolér ATmega644.

Na trhu jsou dostupné jednofázové a třífázové elektroměry. Jednofázový typ HT-1YD stojí kolem 450 Kč a třífázový MANELER 9903D kolem 1 100 Kč. [2](#page-11-1)

<span id="page-11-1"></span> $2Ceny$  produktů byly převzaty z [http://www.elektromery.com/index.php?action=kat&kat=](http://www.elektromery.com/index.php?action=kat&kat=99) [99](http://www.elektromery.com/index.php?action=kat&kat=99) [cit. 2013-05-20]

### <span id="page-12-0"></span>**3 MIKROKONTROLÉR ATMEGA644**

Jako řídící jednota byl vybrán od firmy Atmel mikrokontrolér ATmega644. Jedná se o 8 bitový mikrokontrolér s architekturou RISC (omezená instrukční sada, rychlé vykonávání instrukcí). Flash paměť programu je 64 kB, paměť pro výpočty SRAM 4 kB a paměť EEPROM 2 kBytů. Počet vstupních a výstupních pinů je 32 rozdělených do 4 portů označených písmeny A až D. Některé vývody jsou určeny pro speciální využití jako je A*/*D převodník, analogový komparátor, UART, čítač nebo časovač a přerušení(IRQ). Dále lze využít 16-bitový časovač/čítač a dva 8-bitové. Nabízí se využití vnitřního oscilátoru 1 MHz nebo externího oscilátoru/krystalu do maximální velikosti 8 MHz při napájení 3,3 V.

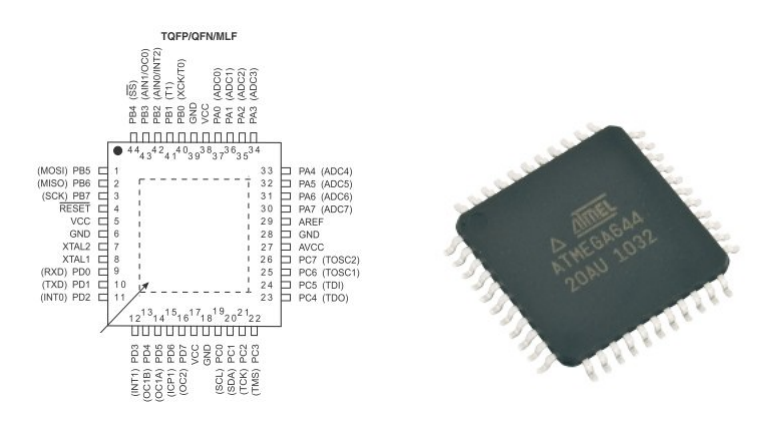

<span id="page-12-1"></span>Obr. 3.1: Pouzdro TQFP44 ATmega644 s popisem vývodů a reálné foto [\[1\]](#page-30-1) [\[7\]](#page-30-2)

### <span id="page-13-0"></span>**3.1 Bloková struktura**

Během návrhu připojení k periferii k mikrokontroléru ATmega644 se musíme podívat na vnitřní zapojení. Některé vývody mají speciální zaměření, příkladem může být port A, který lze využít pro A*/*D převodník.

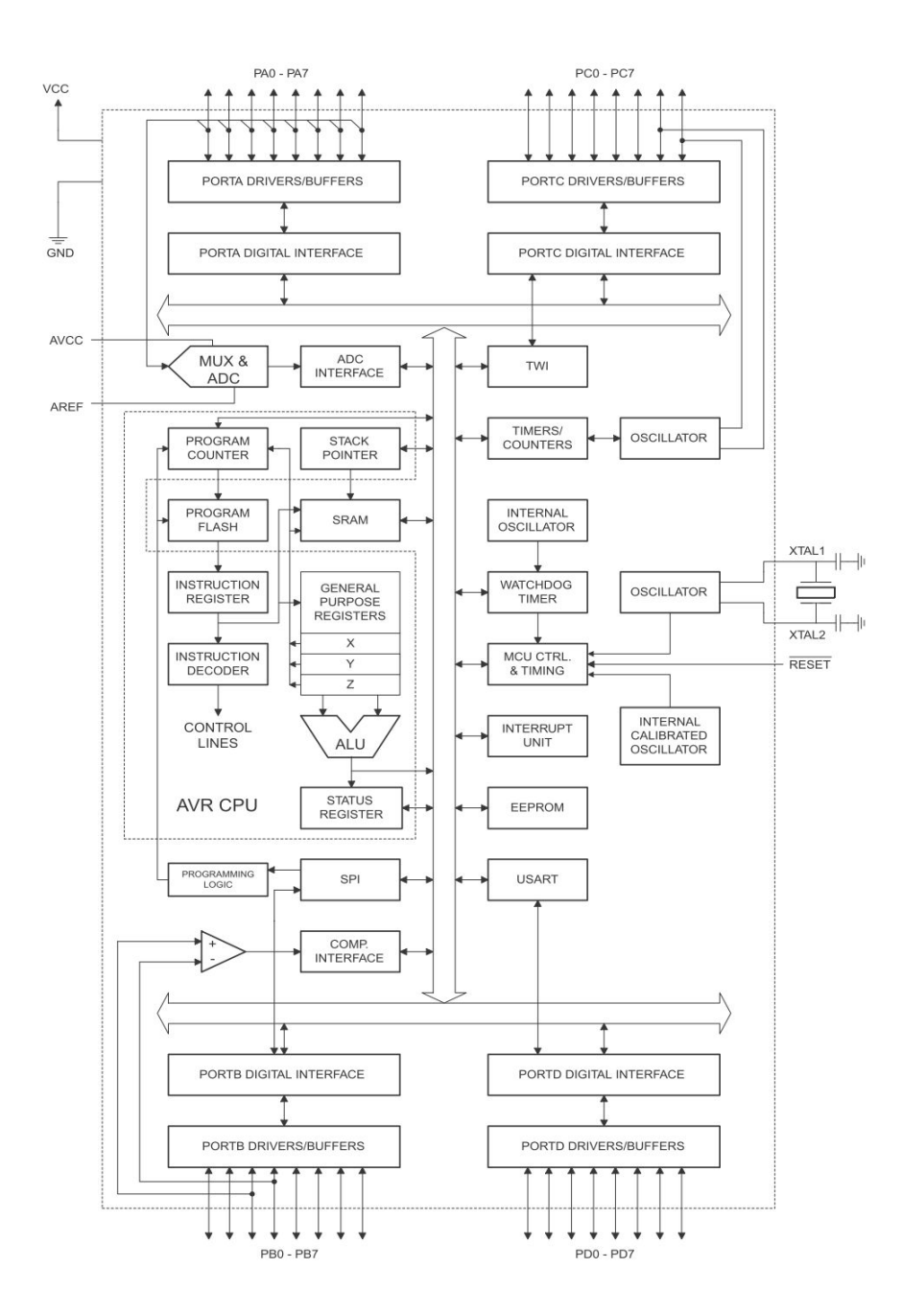

<span id="page-13-1"></span>Obr. 3.2: Blokové schéma ATmega644 [\[1\]](#page-30-1)

#### <span id="page-14-0"></span>**3.1.1 Vstupně/výstupní porty**

Porty mohou sloužit jako vstupní i jako výstupní. Jejich funkce se nastavuje registry. Každý registr obsluhující daný port nese jeho číselné označení. Jsou to: **DDRX -> DATA DIRECTION REGISTER** Určuje směr toku dat – vstup/výstup **PORTX** Datový registr – stav pinů portu odpovídá hodnotě zapsané do registru **PINX** Určen pouze pro čtení, odpovídá aktuální hodnotě na pinech

Porty jsou tedy obousměrné, pro každý směr využíváme jiného datového registru. Směr nastavujeme registrem DDRX, přičemž X značí číslo portu (1, 2, 3. . . ). Log. 1 nastavuje port jako výstupní, log. 0 jako vstupní (tedy přesně obráceně, než je tomu u procesorů PIC) [\[8\]](#page-30-7).

#### <span id="page-14-1"></span>**3.1.2 Přerušení**

Přerušení je reakce procesoru na určitou vnitřní nebo vnější událost. Například přetečení čítače/časovače, přijmutí bajt sériovým kanálem, změna stavu na pinu procesoru a jiné. Umožňuje, aby se normální běh programu přerušil a pokračoval na jiném místě vykonáním obslužné rutiny. Po jejím vykonání se program vrátí zpět na místo, odkud byl přerušen [\[9\]](#page-30-8).

#### <span id="page-14-2"></span>**3.1.3 Časovač/čítač**

Procesory ATMEGA644 obsahuji celkem tři čítače/časovače. Dva osmibitové, jeden šestnáctibitový. Vstupní signály mohou být vyděleny předřazenou předděličkou, a to v hodnotách 1;8;64;1024 [\[10\]](#page-30-9).

Čítače časovače nastavujeme speciálními registry. Zde je jejich krátký výčet:

- TCNT(N) obsahuje načítanou hodnotu
- $OCR(N)$  obsahuje hodnotu, s níž se  $TCNT(N)$  porovnává
- $TCCR(N) \check{r}$ ídí funkce čítače/časovače
- TIMSK masky přerušení

#### <span id="page-14-3"></span>**3.1.4 Sběrnice** I 2C

Sběrnice rozděluje připojená zařízení na řídící (master – zahajuje a ukončuje komunikaci; generuje hodinový signál SCL) a řízené (slave – zařízení adresované masterem) [\[11\]](#page-30-10)

#### <span id="page-15-0"></span>**3.1.5 Sériové programování**

K naprogramování výrobku bylo použito asi nejlevnější varianty programátoru na trhu USB ISP, někde je označován jako USBasp. Ze zahraničí je k sehnání za necelou stokorunu<sup>[1](#page-15-2)</sup>. Přitom nabízí připojení pomocí USB, proudovou pojistku proti zkratu USB portu a možnost výběru napětí 3,3 V/5 V pro mikrokontrolér. Programování je ISP (In System Programming - programování mikroprocesoru v zařízení bez nutnosti vyjmutí) je pomalejší oproti JTAG (Joint Test Action Group - slouží k programování a ladění aplikace) a nenabízí možnost krokování aplikace.

<span id="page-15-1"></span>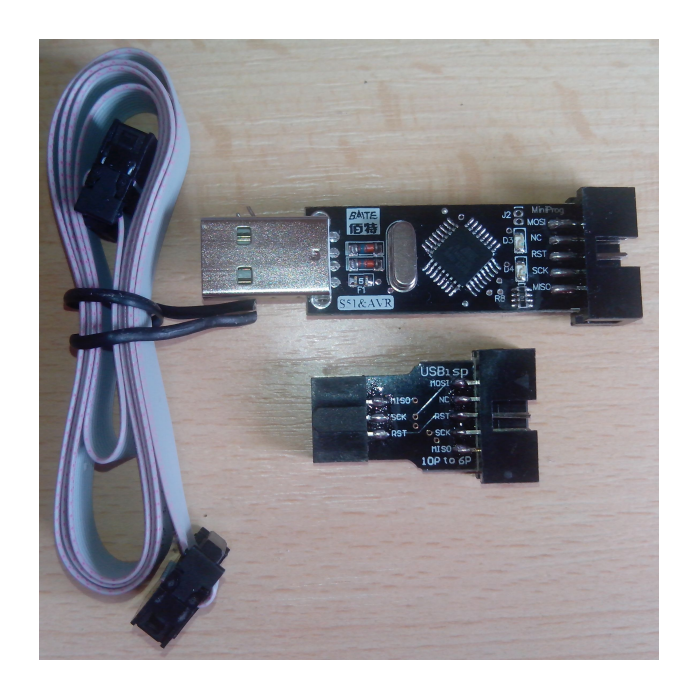

Obr. 3.3: USB miniprog ISP, adaptér z 10-pinu na 6-pin

<span id="page-15-2"></span><sup>&</sup>lt;sup>1</sup>viz Ebay.com: [http://www.ebay.com/sch/i.html?\\_from=R40&\\_sacat=0&\\_nkw=usb+isp&\\_](http://www.ebay.com/sch/i.html?_from=R40&_sacat=0&_nkw=usb+isp&_sop=15) [sop=15](http://www.ebay.com/sch/i.html?_from=R40&_sacat=0&_nkw=usb+isp&_sop=15) [cit: 2013-05-10]

# <span id="page-16-0"></span>**4 VÝVOJOVÉ PROSTŘEDÍ**

Existuje mnoho vývojových prostředí pro mikrokontroléry programované v jazyce C. Ne mnoho jich je zdarma včetně kompilátoru. Jedna z variant je přímo od výrobce mikrokontroléru, jedná se o Atmel Studio <sup>[1](#page-16-2)</sup>. Podporuje psaní v assembleru, C a  $C++$ .

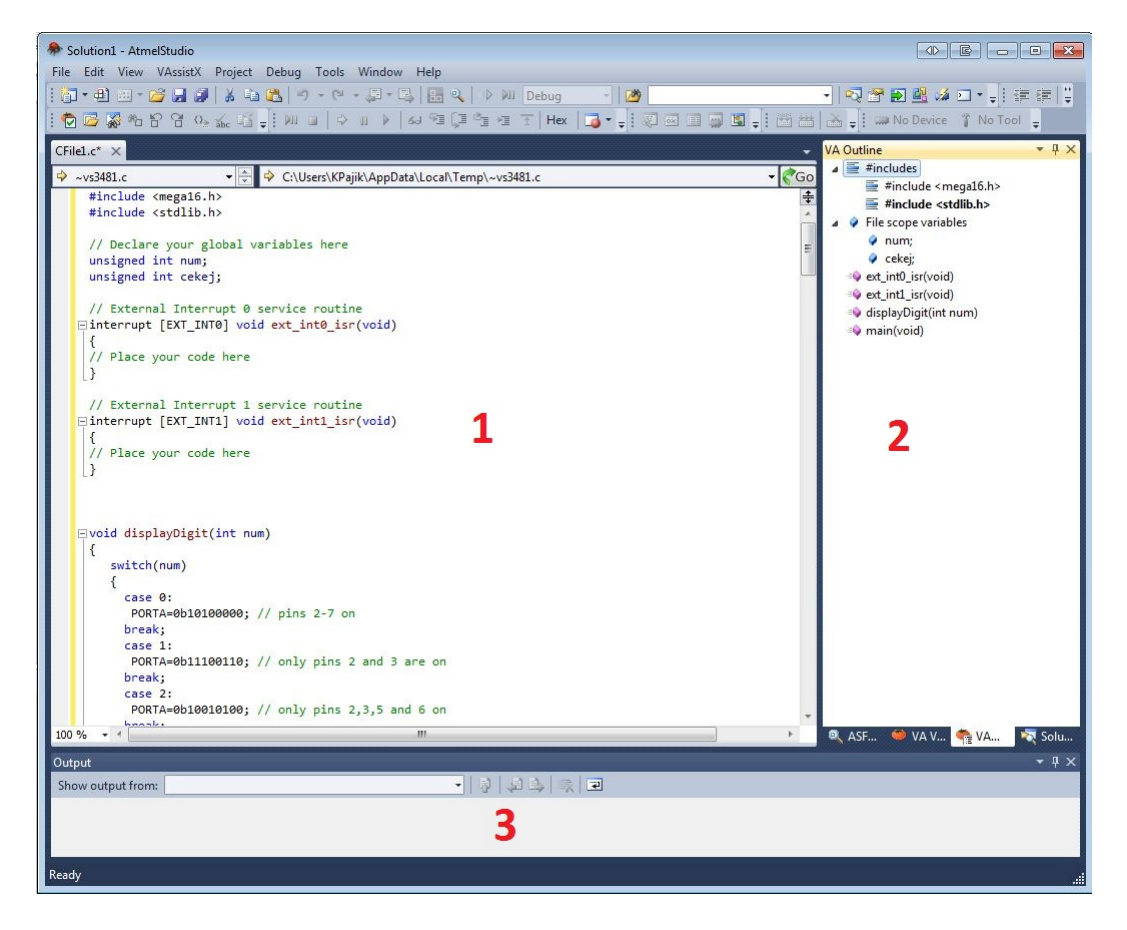

Obr. 4.1: Pracovní prostředí AtmelStudio, náhled programu

<span id="page-16-1"></span>**Oblast zdrojového kódu (1)** - zde je psán samotný kód programu

**Průvodce projektu (2)** - přehled importovaných souborů v projektu a metod otevřeného souboru

**Výpis z kompilátoru (3)** - výpis průběhu kompilátoru, varování a chyby v kódu.

<span id="page-16-2"></span> $1$ odkaz ke stažení: [http://www.atmel.com/microsite/atmel\\_studio6/](http://www.atmel.com/microsite/atmel_studio6/)

### <span id="page-17-0"></span>**5 NÁVRH ZAPOJENÍ LOGGERU**

Pro svou funkci potřebuje výrobek napájecí zdroj, který je efektivní, malý a bezpečný. Dále obvod reálného času, výstup pro ukládání záznamů – slot na SD kartu, tlačítka na ovládání, zobrazovací část a vstup pro impulzy z elektroměru. Z těchto předpokladů bylo vyhotoveno blokové schéma. Části blokového schéma jsou rozepsané níže.

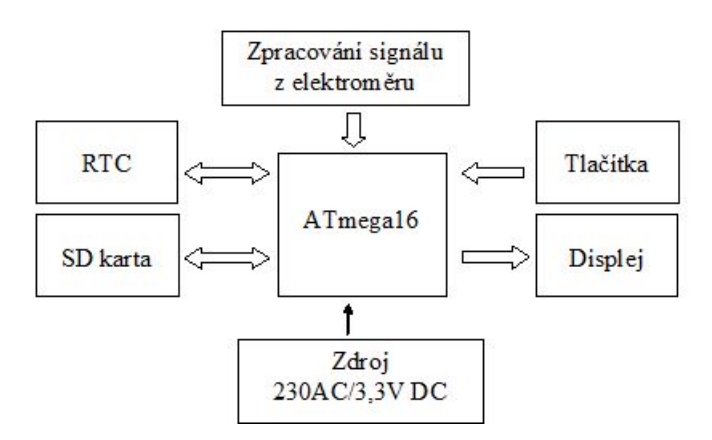

<span id="page-17-2"></span>Obr. 5.1: Blokové schéma zapojení

### <span id="page-17-1"></span>**5.1 Zobrazení informací**

Vzhledem k požadavku na nejmenší rozměr krabičky byl místo LCD displeje zvolen sedmisegmentový LED displej o třech segmentech [\[12\]](#page-30-11). Zobrazují se informace o spotřebě v poslední hodině, posledních deseti minutách, počet impulzů, spotřeba v kW, čas, datum, číslo chyby. K rozpoznání těchto údajů budou sloužit tečky u segmentu.

**Pro zobrazení informací je nejlepší displej, který vzhledem k velikosti zařízení nemohl být zvolen.**

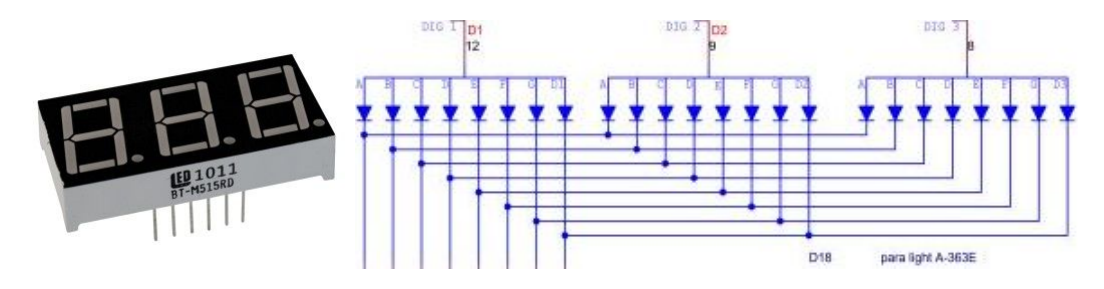

<span id="page-17-3"></span>Obr. 5.2: Sedmisegmentový LED displej a vnitřní zapojení sedmisegmetového LED displeje

#### <span id="page-18-0"></span>**5.2 Ovládání zařízení**

Datalogger lze ovládat pomocí tří tlačítek. Mikrokontrolér má nastavený pull-up rezistor na vývodu, ke kterému je připojeno tlačítko. Stiskem dojde ke změně napětí vývodu na logickou úroveň L a vyvolá se přerušení programu. Tlačítka jsou od vývodů přerušení oddělené diodou. Tlačítky se mění čas a datum, dále slouží k přepínání zobrazení času, data a spotřeby.

**Tři tlačítka byla zvolena záměrně, první dvě slouží k přičítání a odečítání čísla, třetí k přepínání zobrazené informace a při podržení ke změně hodnoty**

#### <span id="page-18-1"></span>**5.3** RTC obvod

M41T81 je obvod reálného času (RTC, Real-Time Clock), který obsahuje 63 bajtů nevolatilní paměti (tedy po odpojení napájení se obsah paměti smaže) a je možné s ním komunikovat pomocí sběrnice I<sup>2</sup>C. Pokud je připojen k napájení, počítá impulzy z externího oscilátoru a ukládá aktuální hodnoty data a času. V tomto režimu, pokud je připojen pouze k baterii má spotřebu méně jak 500 nA.

Čtení a zápis dat z/do obvodu probíhá pomocí sběrnice I<sup>2</sup>C s hodinovým kmitočtem 100 kHz. M41T81 se chová jako slave s adresou 1101000 (+ LSB, který určuje směr komunikace — R*/*W, viz specifikace I<sup>2</sup>C). Zápis dat do paměti začíná adresou zařízení, počáteční adresou paměťové buňky a nakonec následují samotná data. Čtení dat začíná adresou zařízení a za ním následují příchozí data. Každý odeslaný bajt musí příjemce potvrdit bitem ACK. Celá komunikace přesně odpovídá standardu I<sup>2</sup>C. Další podrobnosti viz [\[13\]](#page-30-12).

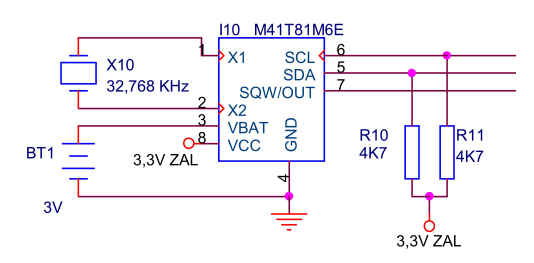

<span id="page-18-2"></span>Obr. 5.3: Doporučené zapojení obvodu M41T81

### <span id="page-19-0"></span>**5.4 SD karta**

Pro ukládání dat z mikroprocesoru je využita SD karta. Výhodou je nízká cena, široké využití, kapacita a velikost při porovnání s Compact Flash. Samotná SD karta vychází z koncepce starší MMC, výrobci je standardně připravena ke komunikaci pomocí 3 typů rozhraní. První dvě rozhraní jsou neveřejné a jejich využití je zpoplatněné, informace k rozhraní jsou dostupné na stránkách SD asociace [\[16\]](#page-31-1). Při využití SPI komunikace musíme dát pozor na napěťové úrovně 3,3 V. [\[4\]](#page-30-5)

| Pin            | označení               | funkce (SD mode) | funkce (SPI mode)          |
|----------------|------------------------|------------------|----------------------------|
| 1              | DATA/CS                | Data line 3      | Chip select/Slave $(SS)$   |
| $\overline{2}$ | $\text{CMD}/\text{DI}$ | Command line     | Master Out Slave In (MOSI) |
| 3              | VSS1                   | <b>GND</b>       | <b>GND</b>                 |
| 4              | VDD                    | $+3.3$ V         | $+3.3$ V                   |
| 5              | <b>CLK</b>             | Hodinový signál  | Hodinový signál (SCK)      |
| 6              | VSS <sub>2</sub>       | <b>GND</b>       | <b>GND</b>                 |
| 7              | DATA/DO                | Data line 0      | Master In Slave Out (MISO) |
| 8              | DATA/IRQ               | Data line 1      | <b>IRQ</b>                 |
| 9              | DAT2/NC                | Data line 2      | nezapojen                  |

<span id="page-19-2"></span>Tab. 5.1: Popis vývodů SD karty [\[4\]](#page-30-5)

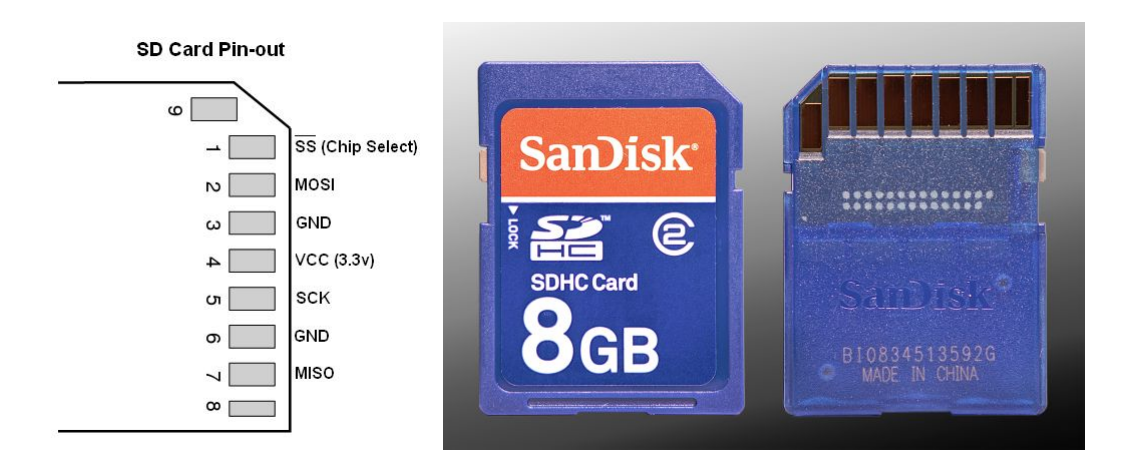

<span id="page-19-1"></span>Obr. 5.4: Číslování vývodů SD karty [\[6\]](#page-30-3) [\[5\]](#page-30-4)

### <span id="page-20-0"></span>**5.5 Noční tarif elektřiny**

Noční tarif elektřiny má jiný cenový tarif, proto je zapotřebí impulzy rozdělovat do dvou tarifů a zjistit, který je zrovna aktuální. Zjištěný údaj může posloužit k optimalizaci využívání pračky, myčky a podobných spotřebičů v levnějším cenovém tarifu [\[17\]](#page-31-2).

V této oblasti se setkáme s termínem hromadné dálkové ovládání (HDO). Jak je v názvu uvedeno jedná se o způsob předávání informací určené k zapnutí nebo vypnutí zařízení.

### <span id="page-21-0"></span>**5.6 Schéma zapojení**

Jednotlivé segmenty segmentového displeje jsou připojeny přes odpory na mikroprocesor a každý číselný blok na tranzistor ovládaný mikroprocesorem. Dále je zde již zmiňovaný RTC obvod s M41T81 připojený na I<sup>2</sup>C. Napravo ve schématu je ISP programátor a slot na SD kartu. Dále jsou připojeny 3 tlačítka, pod nimi je obvod s optočlenem, který zjišťuje prezenci napětí 230 V. Konektor J1 slouží k připojení výstupu z elektroměru, lze připojit maximálně dva. Napájení je řešeno DC/DC měničem z 230 V na 3,3 V. Toto napájení je přivedeno na výkonové části jako jsou displeje a pak přes diodu se nabíjí zálohovací kondenzátor zajištující bezpečné ukončení zápisu na SD kartu při výpadku elektřiny.

Výstupem elektroměru jsou vývody z optočlenu, kolektor a emitor. Odesílání impulz je odeslán přivedením kladného napětí na LED diodu optočlenu. Dle provedení elektroměru se liší délka impulzu a počet impulzů během jedné kilowatthodiny. Pro zaznamenávání stavu výstupu stačí připojit na kolektor napětí přes odpor s mikrokontrolérem a emitor připojit na zem. Při impulzu dojde k uzemnění kolektoru a tedy i vývodu mikrokontroléru.

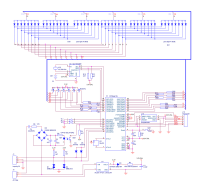

<span id="page-21-1"></span>Obr. 5.5: Elektrické schéma zapojení

### <span id="page-22-0"></span>**6 PROGRAM**

Pro tuto aplikaci byl program napsán jako stavový automat, neboť tato struktura programování je snadnější a přehlednější.

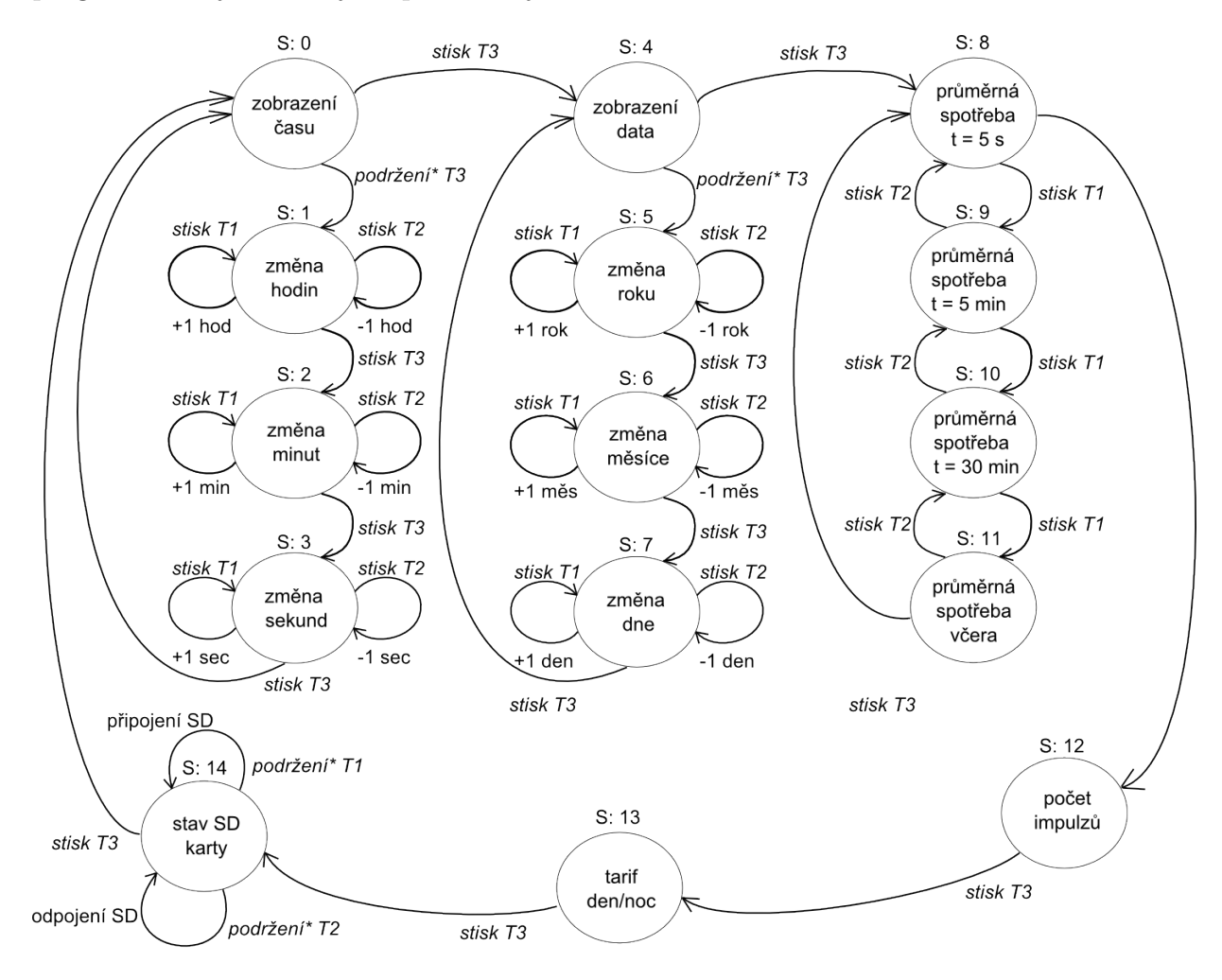

\* podržení tlačítka déle jak 5 sekund

<span id="page-22-1"></span>Obr. 6.1: Stavový diagram zobrazení informací

*Poznámka: T1 - levé tlačítko, T2 - prostřední tlačítko, T3 - pravé tlačítko*

V programu jsou využity následující knihovny: Diskio.c - knihovna pro obsluhu SD karty [1](#page-23-0) DS1307.c - knihovna pro obsluhu RTC obvodů ff.c - knihovna podporující FAT i[2](#page-23-1)c.c - komunikace po sériové lince I<sup>2</sup>C $^2$ 

- Timer<br/>0 a Timer1

Využívám Timer0 pro přepínání zobrazení segmentů. Rychlost jsem zvolil počet segmentů, tedy šest, krát minimální obnovovací frekvenci 25 Hz. Timer1 o frekvenci 2 Hz pro blikání čísel během nastavení a pro blikání sekundové tečky.

• Přerušení

Přerušení INT0 je využito pro signály z elektroměrů a přerušení INT1 je připojeno k přerušení od RTC obvodu. Po obdržení impulzu z elektroměru je odečten stav režimu elektřiny a následně údaj uložen na SD kartu.

• Ukládání na SD

Přijaté impulzy se ukládají na SD kartu do formátu CSV. Výhodou je snadný import do MS Excel nebo OO Calc a i jiných. Následně lze snadno vytvářet grafy a různá makra pro zpracování zaznamenaných dat. Ukázka výstupních dat z loggeru:

//čas; datum; den/noc režim;impulz/zapnuto 04:56:47.67;13.02.2013;1;ZAPNUTO 04:56:53.47;13.02.2013;1;impulz 04:56:54.36;13.02.2013;1;impulz

Program byl vytvářen na vývojovém kitu od polské firmy And-Tech, označení kitu je EvB 4.3 v4. Vývojový kit nabízí vše co bylo zapotřebí vyzkoušet. Jako přednost tohoto kitu je možnost připojení periferií na porty, které návrhář potřebuje. Nevýhodou byla možnost připojení pouze čtyř segmentových displejů. Tento problém byl vyřešen zapojením těchto displejů na nepájivé pole, viz obrázek [6.2.](#page-24-0) V současné době verzi 4.[3](#page-23-2) nahrazuje novější verze EvB 5.1 v $5$   $^3$ .

<span id="page-23-1"></span><span id="page-23-0"></span><sup>1</sup>Dostupné na: [http://elm-chan.org/fsw/ff/00index\\_e.html](http://elm-chan.org/fsw/ff/00index_e.html) [cit. 2013-05-28]

<sup>2</sup>Dostupné na: <http://extremeelectronics.co.in/avr-tutorials/interfacing-ds1307> [cit. 2013-05-28]

<span id="page-23-2"></span> $3$ Porovnání obou verzí kitu: [http://www.rlx.sk/attachment.php?id\\_attachment=76](http://www.rlx.sk/attachment.php?id_attachment=76)

<span id="page-24-0"></span>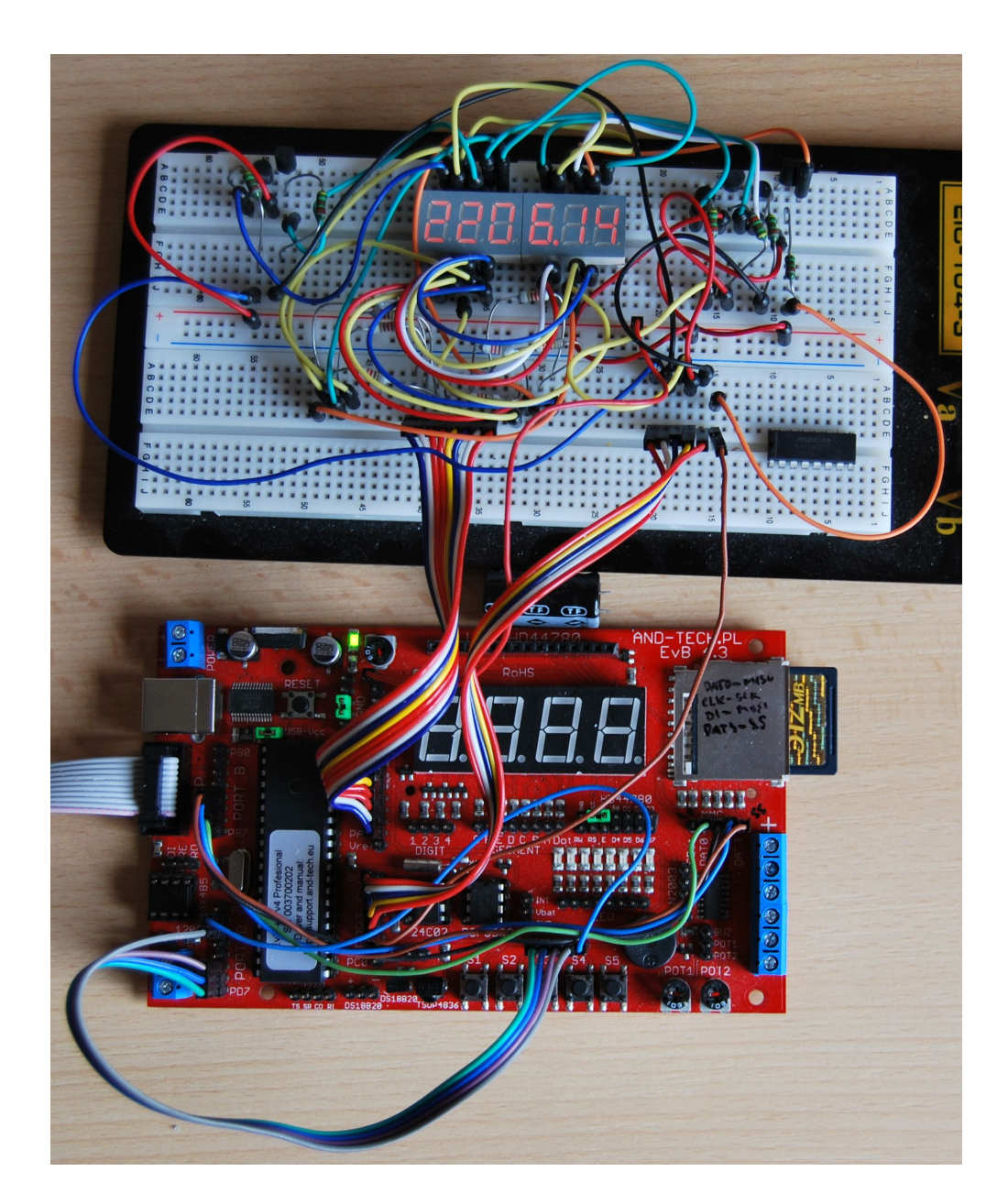

Obr. 6.2: Vývojový kit EvB 4.3 v4 s aplikací loggeru

## <span id="page-25-0"></span>**7 MECHANICKÁ ČÁST ZAŘÍZENÍ**

Pro zařízení byla zvolena nejmenší vhodná krabička na DIN lištu z nabídky obchodu GM electronic. Jedná se o třímodulovou krabičku. Typové označení: U-KPDIN2, rozměry: 66 x 52 x 90 mm [\[14\]](#page-31-0)

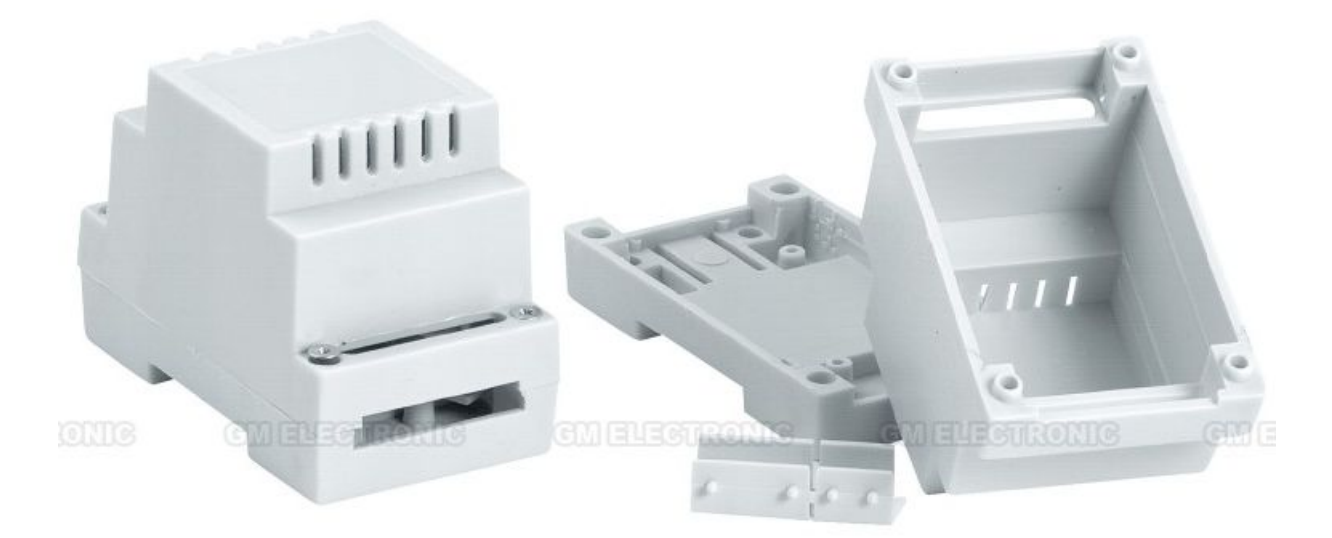

Obr. 7.1: Třímodulová plastová krabička na DIN lištu [\[14\]](#page-31-0)

<span id="page-25-1"></span>Do zakoupené krabičky byly navrženy 4 plošné spoje: napájecí, řídící, zobrazovací a nosná pro slot na SD kartu. Aby se do krabičky vše vešlo, byl vytvořen 3D model krabičky a všech plošných spojů včetně některých součástek. S tím souvisí úprava horního krytu výřezy pro segmentové displeje, tlačítka a slotu na SD kartu. Následující výkresy byly vytvořeny v programu Autocad Invertor<sup>[1](#page-25-2)</sup>. Vytvořený model výrobku a DPS si můžete prohlédnou níže.

V rámci úspory místa by bylo možné předělat návrh výrobku do jednomodulové krabičky bez zobrazovací části se sedmisegmentovými displeji. K indikaci funkčnosti výrobku by sloužily pouze LED.

<span id="page-25-2"></span><sup>1</sup> Studentská verze je ke stažení na [http://students.autodesk.com/?nd=download\\_center](http://students.autodesk.com/?nd=download_center)

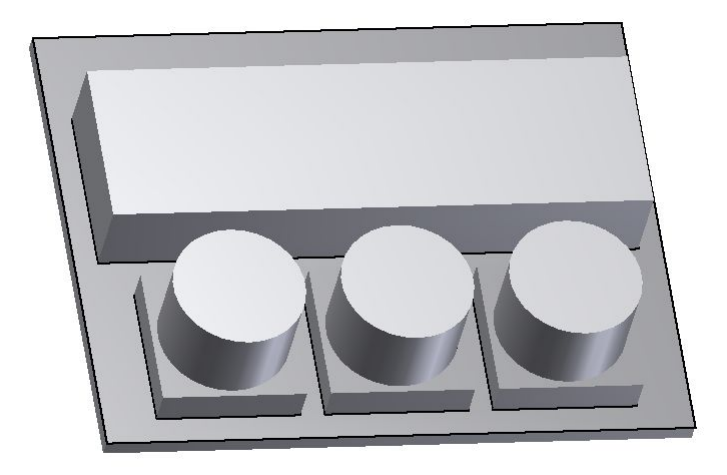

Obr. 7.2: Nákres horní DPS

<span id="page-26-0"></span>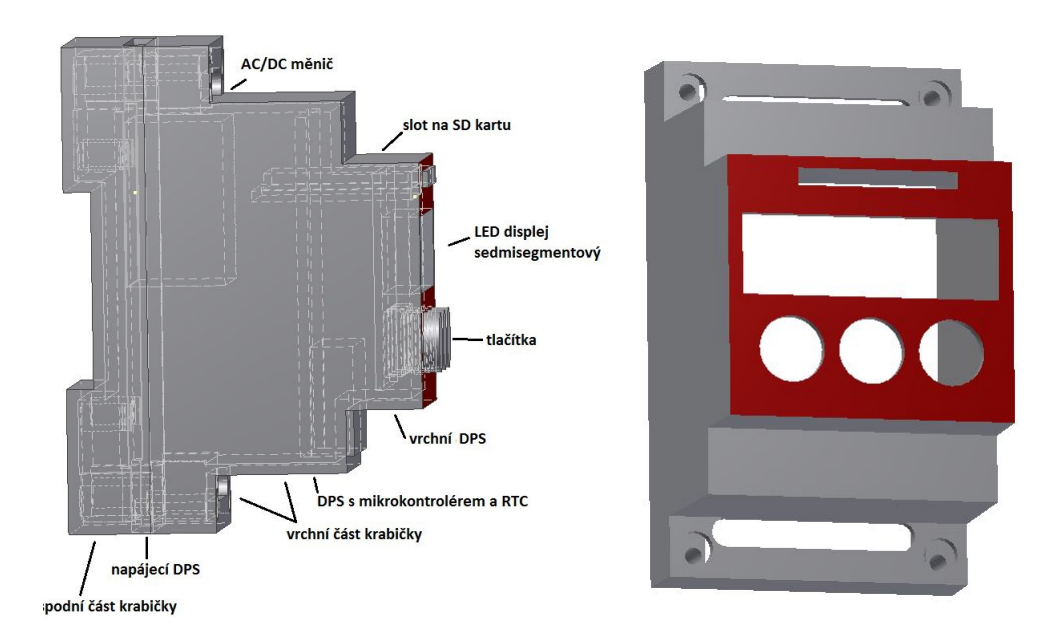

<span id="page-26-1"></span>Obr. 7.3: Náhled na uspořádání DPS v krabičce a provedení úpravy horního panelu (rozměry v milimetrech)

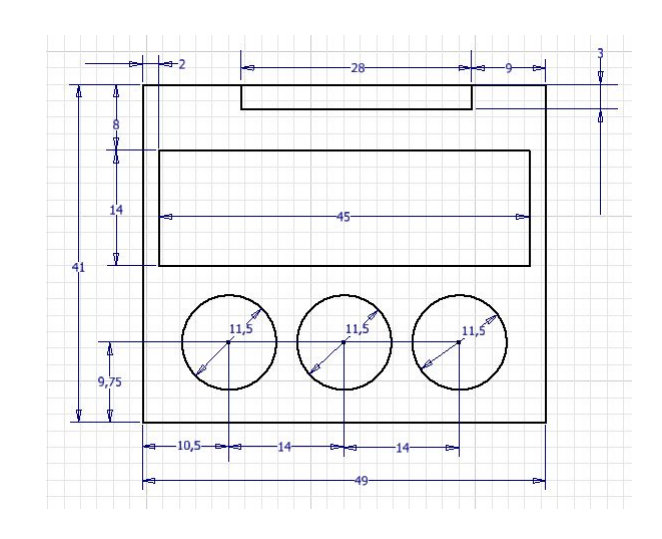

<span id="page-27-0"></span>Obr. 7.4: Nákres pro vyvrtání otvorů do horního panelu

<span id="page-27-1"></span>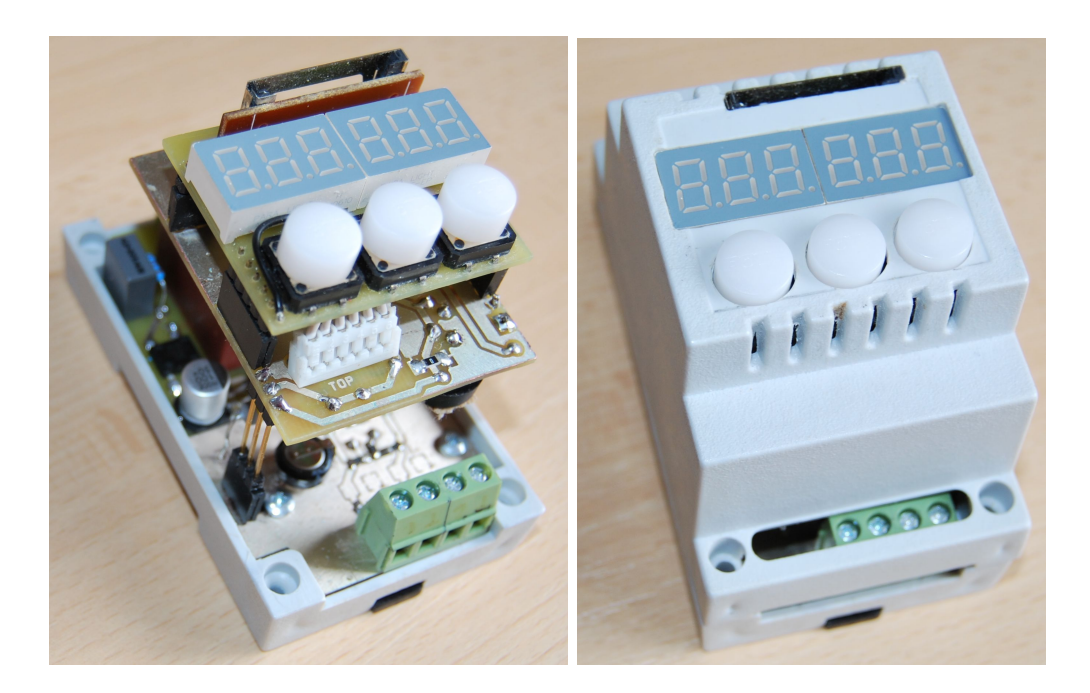

Obr. 7.5: Výsledné zařízení

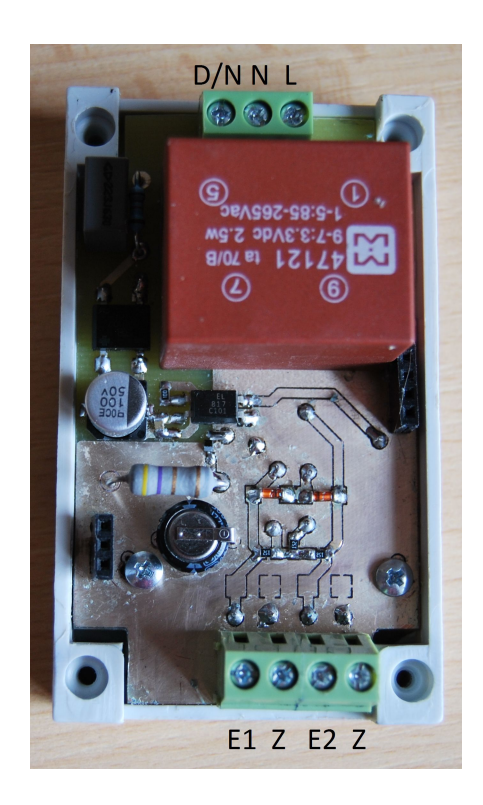

Obr. 7.6: Zapojení vstupů a napájení

<span id="page-28-0"></span>*Poznámka: D/N - denní/noční režim, N - střední vodič, L - fázový vodič, E1 a E2 pro připojení výstupu z elektroměru, Z - zem optočlenu*

# <span id="page-29-0"></span>**8 ZÁVĚR**

V rámci semestrálního projektu bylo vymyšleno konstrukční řešení zařízení a částečně i elektrická část zařízení. Během bakalářké práce byla vyřešena otázka software a dokončení konstrukce zařízení. Součástí práce bylo měření na zakoupeném elektroměru HT-353, při kterém bylo zjištěno, že napájecí napětí výstupního optočlenu elektroměru nemusí být v rozmezí 12-24 V, při 3,3 V funguje bezproblémově, délka výstupního impulzu je 80 ms. Výrobce udává odeslání 800 impulzů za kilowatthodinu, čemuž odpovídá jeden impulz na 1,25 watthodiny.

#### **LITERATURA**

- <span id="page-30-1"></span><span id="page-30-0"></span>[1] Atmel.com: *Datasheet ATmega16 Atmel*. [Online] [cit. 2012-12-13] Dostupné z WWW: <http://www.atmel.com/Images/doc2466.pdf>
- <span id="page-30-6"></span>[2] Hw.cz: *Přesné měření střídavých proudů s převodníky Sigma-Delta* [Online] [cit 2012-12-11] Dostupné z WWW: [http://www.hw.cz/teorie-a-praxe/](http://www.hw.cz/teorie-a-praxe/presne-mereni-stridavych-proudu-s-prevodniky-sigma-delta.html) [presne-mereni-stridavych-proudu-s-prevodniky-sigma-delta.html](http://www.hw.cz/teorie-a-praxe/presne-mereni-stridavych-proudu-s-prevodniky-sigma-delta.html)
- [3] Wikipedia.org: *Nosná lišta* [online]. 2013, poslední aktualizace 21. 3. 2013 [cit. 2013-05-12]. Dostupné z WWW: *<*[http://cs.wikipedia.org/wiki/Nosn%](http://cs.wikipedia.org/wiki/Nosn%C3%A1_li%C5%A1ta) [C3%A1\\_li%C5%A1ta](http://cs.wikipedia.org/wiki/Nosn%C3%A1_li%C5%A1ta)*>*.
- <span id="page-30-5"></span>[4] AVR microcontroller projects *Reading and writing SD card using Atmega16* [online]. 2013, poslední aktualizace 20. 4. 2013 [cit. 2013-05-12]. Dostupné z WWW: *<*[http://www.avrprojects.info/avr-interfacing/](http://www.avrprojects.info/avr-interfacing/reading-and-writing-sd-card-using-atmega16/) [reading-and-writing-sd-card-using-atmega16/](http://www.avrprojects.info/avr-interfacing/reading-and-writing-sd-card-using-atmega16/)*>*.
- <span id="page-30-4"></span>[5] zdroj obrázku: [http://en.wikipedia.org/wiki/File:SanDisk\\_SD\\_Card\\_](http://en.wikipedia.org/wiki/File:SanDisk_SD_Card_8GB.jpg) [8GB.jpg](http://en.wikipedia.org/wiki/File:SanDisk_SD_Card_8GB.jpg)
- <span id="page-30-3"></span>[6] zdroj obrázku: [http://www.mikrozone.sk/pluginy/content/content.php?](http://www.mikrozone.sk/pluginy/content/content.php?content.43) [content.43](http://www.mikrozone.sk/pluginy/content/content.php?content.43)
- <span id="page-30-2"></span>[7] zdroj obrázku: [http://www.gme.cz/mikroprocesory-atmel-avr-mega/](http://www.gme.cz/mikroprocesory-atmel-avr-mega/atmega644-20au-p958-166/) [atmega644-20au-p958-166/](http://www.gme.cz/mikroprocesory-atmel-avr-mega/atmega644-20au-p958-166/)
- <span id="page-30-7"></span>[8] Programujte.com: *AVR – blikáme* [Online] [cit. 2012-12-11] Dostupné z WWW: <http://programujte.com/clanek/2006070301-avr-blikame/>
- <span id="page-30-8"></span>[9] Programujte.com: *AVR – přerušení* [Online] [cit 2012-12-12] Dostupné z WWW: <http://programujte.com/clanek/2006092402-avr-preruseni/>
- <span id="page-30-9"></span>[10] Programujte.com: *AVR - čítače* [Online] [cit. 2012-12-10] Dostupné z WWW: <http://programujte.com/clanek/2006091410-avr-citace/>
- <span id="page-30-10"></span>[11] Wikipedia.cz: *I* <sup>2</sup>*C* [Online] Dostupné z WWW: [http://cs.wikipedia.org/](http://cs.wikipedia.org/wiki/I%C2%B2C) [wiki/I%C2%B2C](http://cs.wikipedia.org/wiki/I%C2%B2C)
- <span id="page-30-11"></span>[12] Gme.cz: *Datasheet HD-M515RD* [Online] [cit. 2012-12-12] Dostupné z WWW: [http://www.gme.cz/sedmisegmentove-led-displeje-do-020mm/](http://www.gme.cz/sedmisegmentove-led-displeje-do-020mm/hd-m515rd-p512-921/) [hd-m515rd-p512-921/](http://www.gme.cz/sedmisegmentove-led-displeje-do-020mm/hd-m515rd-p512-921/)
- <span id="page-30-12"></span>[13] Gme.cz: *Datasheet M41T81* [Online] [cit. 2012-12-12] Dostupné z WWW: [http:](http://www.gme.cz/dokumentace/959/959-404/dsh.959-404.1.pdf) [//www.gme.cz/dokumentace/959/959-404/dsh.959-404.1.pdf](http://www.gme.cz/dokumentace/959/959-404/dsh.959-404.1.pdf)
- <span id="page-31-0"></span>[14] Gme.cz: *U-KPDIN2* [Online] [cit. 2012-12-12] Dostupné z WWW: [http://www.](http://www.gme.cz/plastove-krabicky-na-din-listu/u-kpdin2-p622-601/) [gme.cz/plastove-krabicky-na-din-listu/u-kpdin2-p622-601/](http://www.gme.cz/plastove-krabicky-na-din-listu/u-kpdin2-p622-601/)
- [15] Chipfind.ru: *Datasheet A363h* [Online] [cit. 20012-12-10] Dostupné z WWW: <http://doc.chipfind.ru/pdf/para/a363h.pdf>
- <span id="page-31-1"></span>[16] Sdcard.org: *How to Start Using SD Standards in Your Product* SD association [Online] [cit. 2012-12-10] Dostupné z WWW: [https://www.sdcard.org/](https://www.sdcard.org/developers/howto/) [developers/howto/](https://www.sdcard.org/developers/howto/)
- <span id="page-31-2"></span>[17] Wikipedia.cz: *HDO* [Online] [cit. 2012-12-10] Dostupné z WWW: [http://cs.](http://cs.wikipedia.org/wiki/HDO) [wikipedia.org/wiki/HDO](http://cs.wikipedia.org/wiki/HDO)

### **SEZNAM SYMBOLŮ, VELIČIN A ZKRATEK**

- <span id="page-32-0"></span>A*/*D Analog*/*Digital
- D*/*N Den*/*Noc tarifikace elektřiny
- DIN Nosná lišta dle ČSN EN 60715
- DPS Deska Plošných Spojů
- EEPROM Electrically Erasable Programmable Read-Only Memory
- FAT File Allocation Table
- HDO Hromadné Dálkové Ovládání
- $I^2C$ Inter-Integrated Circuit
- IRQ Interrupt ReQuest
- ISP In System Programming programování mikroprocesoru v zařízení bez nutnosti vyjmutí
- JTAG Joint Test Action Group slouží k programování a ladění aplikace
- L Fázový vodič
- LCD Liquid Crystal Display
- LED Light-Emitting Diode
- LSB Least significant bit
- MMC MultiMediaCard

modul Přístroje mají šířku vždy v násobku 17,5 mm. Označováno jako 1M.

- MS Microsoft
- N Nulový vodič
- OO Open Office
- R*/*W Read*/*Write
- RISC Reduced Instruction Set Computing
- RTC Real-Time Clock
- SCL Synchronous Clock
- SD Secure Digital
- SDA Synchronous Data
- SPI Serial Peripheral Interface
- SRAM Static Random Access Memory
- TQFP44 Thin Quad Flat Package, počet pinů 44
- UART Universal asynchronous receiver/transmitter
- USB Universal Serial Bus

# **SEZNAM PŘÍLOH**

<span id="page-34-0"></span>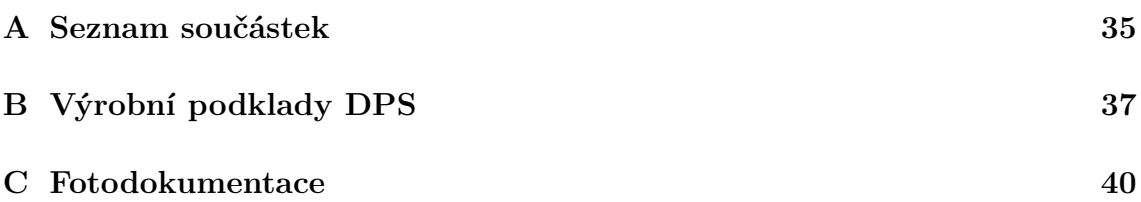

# <span id="page-35-1"></span><span id="page-35-0"></span>**A SEZNAM SOUČÁSTEK**

| Součástka                                                             | Popis                 | Podrobnosti                                                   | množství       |
|-----------------------------------------------------------------------|-----------------------|---------------------------------------------------------------|----------------|
| BT1                                                                   | Držák baterie 3V      | Držák baterie do DPS                                          | 1              |
|                                                                       |                       | <b>BH5000</b>                                                 |                |
| BT1                                                                   | Baterie 3V            | Baterie knoflíková GP                                         | $\mathbf{1}$   |
|                                                                       |                       | <b>CR1220</b>                                                 |                |
| C1                                                                    | $0,33F/5,5V$ Záloho-  | CEZ $0,33F/5,5V$ VIS-                                         | $\mathbf{1}$   |
|                                                                       | vací kondenzátor      | 196 DLC 13x7,5 RM5                                            |                |
| C <sub>2</sub> , C <sub>10</sub> , C <sub>11</sub>                    | $100n$ keramický      | CKS0805<br>100n/50V                                           | 3              |
|                                                                       |                       | X7R YAG 10%                                                   |                |
| C3                                                                    | $47u/16V$ elektroli-  | CES $47u/16VIT$                                               | $\mathbf{1}$   |
|                                                                       | tický                 | SAM-VFR $C$ 6,3x5,8                                           |                |
|                                                                       |                       | RM6,5(1,5)                                                    |                |
| C <sub>4</sub>                                                        | $22n/630V$ tantalový  | $CF7-22N/J$                                                   | $\mathbf{1}$   |
| D1, D2                                                                | 3,3V transil          | Transil<br>Unipo-                                             | $\overline{2}$ |
|                                                                       |                       | lární, $4,1V/600W$                                            |                |
|                                                                       |                       | SMBJ3V3                                                       |                |
| D3                                                                    | $0,2V$ Schottkyho di- | $10V/3A$ ,<br>Dioda                                           | $\mathbf{1}$   |
|                                                                       | oda                   | <b>BAT60A SMD</b>                                             |                |
| D30, D31                                                              | Segmentový displej    | Para Light A-363E                                             | 2              |
|                                                                       |                       | červená                                                       |                |
| D <sub>4</sub> , D <sub>5</sub> , D <sub>32</sub> , D <sub>33</sub> , | Dioda 1N4148          | 1N4148 SMD                                                    | $\overline{5}$ |
| D <sub>34</sub>                                                       |                       |                                                               |                |
| D <sub>6</sub>                                                        | Diodový můstek        | B250C1000SMD                                                  | $\mathbf{1}$   |
|                                                                       |                       | $560$ VAC $/1A$                                               |                |
| I10                                                                   | RTC obvod             | M41T81M6E                                                     | $\mathbf{1}$   |
| I11                                                                   | Mikrokontrolér        | ATmega644P                                                    | $\mathbf{1}$   |
| ISO <sub>1</sub>                                                      | Optočlen              | EL817SC                                                       | $\mathbf{1}$   |
| J1                                                                    | Konektor              | ARK128V-A-2P 2x                                               | $\overline{2}$ |
| J10                                                                   | Lámací kolíková lišta | 6 pinů                                                        | $\mathbf 1$    |
| J11A, J13A                                                            | Dutinková lišta       | Dutinková<br>$XI-$<br>lišta                                   | $\mathbf{1}$   |
|                                                                       |                       | NYA BL10G                                                     |                |
| J12A, J14A                                                            | Dutinková lišta       | Dutinková lišta<br>XI-                                        | $\mathbf 1$    |
|                                                                       |                       | NYA BL805G                                                    |                |
|                                                                       |                       | $\operatorname{pokračování}$ na další $\operatorname{straně}$ |                |

Tab. A.1: Seznam součástek

| Součástka                                                               | Popis                           | Podrobnosti                   | množství       |
|-------------------------------------------------------------------------|---------------------------------|-------------------------------|----------------|
| J15                                                                     | Lámací kolíková lišta           | Oboustranný kolík XI-         | 1              |
|                                                                         |                                 | NYA S2G20 $2,\!54\mathrm{mm}$ |                |
| J2                                                                      | Lámací kolíková lišta           | ARK128V-A-3P                  | $\mathbf{1}$   |
| J4A, J3A                                                                | Dutinková lišta                 | Dutinková<br>lišta            | $\overline{2}$ |
|                                                                         |                                 | <b>BL804G</b>                 |                |
| J4B, J3B, J11B, J12B,                                                   | Lámací kolíková lišta           | Oboustranný kolík XI-         | $\mathbf{1}$   |
| J13B, J14B                                                              |                                 | NYA S1G40 $2,\!54\mathrm{mm}$ |                |
| R <sub>1</sub> , R <sub>2</sub> , R <sub>4</sub>                        | 1K7 odpor                       | R0805 1K7 1%                  | 3              |
| R <sub>10</sub> , R <sub>11</sub>                                       | 4K7 odpor                       | R0805 4K7 1\%                 | $\overline{2}$ |
| R12, R13, R14, R15,                                                     | $10K$ odpor                     | R0805 10K 1%                  | $\overline{7}$ |
| R <sub>16</sub> , R <sub>17</sub> , R <sub>18</sub>                     |                                 |                               |                |
| R <sub>19</sub> , R <sub>20</sub> , R <sub>21</sub> , R <sub>22</sub> , | $20R$ odpor                     | R0805 20R 1\%                 | 8              |
| R23, R24, R25, R26                                                      |                                 |                               |                |
| R3                                                                      | $4R7/2W$ odpor                  | Rezistor metaloxidový         | $\mathbf{1}$   |
|                                                                         |                                 | 4R7 RR 2W                     |                |
| R5                                                                      | n                               |                               | $\mathbf{1}$   |
| R6                                                                      | 17K odpor                       | R0805 1K7 1%                  | $\mathbf{1}$   |
| T10, T11, T12, T13,                                                     | PNP tranzistor                  | Bipolární tranzistor          | 6              |
| T14, T15                                                                |                                 | PNP BCW68H SMD                |                |
| TL1, SW1, TL2, TL3                                                      | $T$ lačítko                     | Mikrospínač<br>$P-$           | $\overline{4}$ |
|                                                                         |                                 | <b>B1720A</b>                 |                |
| U <sub>1</sub>                                                          | AC/DC<br>měnič                  | AC/DC<br>47121                | $\mathbf{1}$   |
|                                                                         | $230\text{VAC}/3,\!3\text{VDC}$ | 3,3V/2,5W                     |                |
| X10                                                                     | Krystal                         | $\mathbf Q$ 32.768KHZ DT38    | $\mathbf 1$    |
| X11                                                                     | Krystal                         | Q 8MHZ SMD HC-                | $\mathbf{1}$   |
|                                                                         |                                 | 49S                           |                |
|                                                                         | Slot na SD kartu                | SLOT-SD030                    | $\mathbf{1}$   |
|                                                                         | Krabička 3-modulová             | U-KPDIN2<br>DIN<br>na         | 1              |
|                                                                         |                                 | lištu                         |                |

**Tab. A.1 – pokračování tabulky**

# <span id="page-37-0"></span>**B VÝROBNÍ PODKLADY DPS**

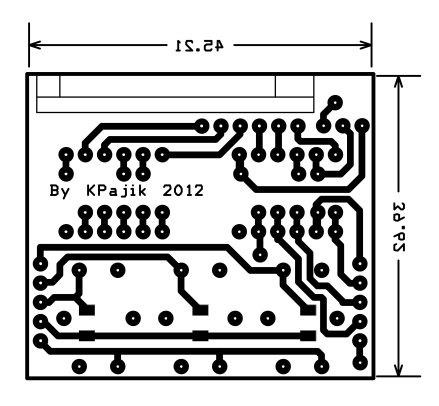

Obr. B.1: Vrchní DPS - spodní strana

<span id="page-37-1"></span>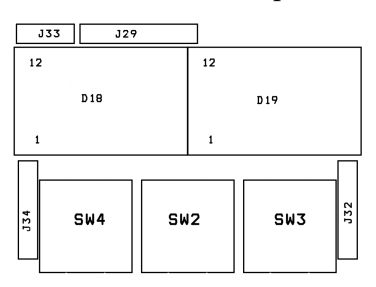

<span id="page-37-2"></span>Obr. B.2: Vrchní DPS - rozložení součástek

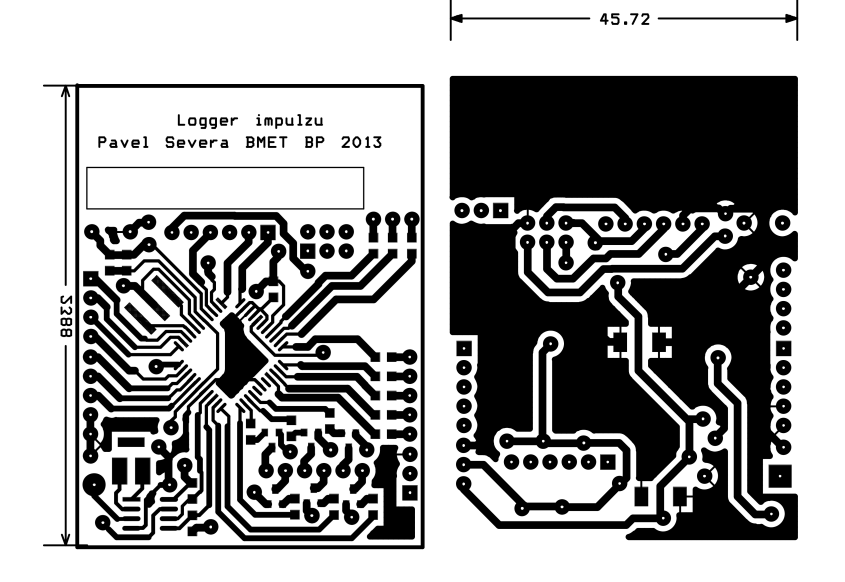

Obr. B.3: Střední DPS - vrchní a spodní strana

<span id="page-38-0"></span>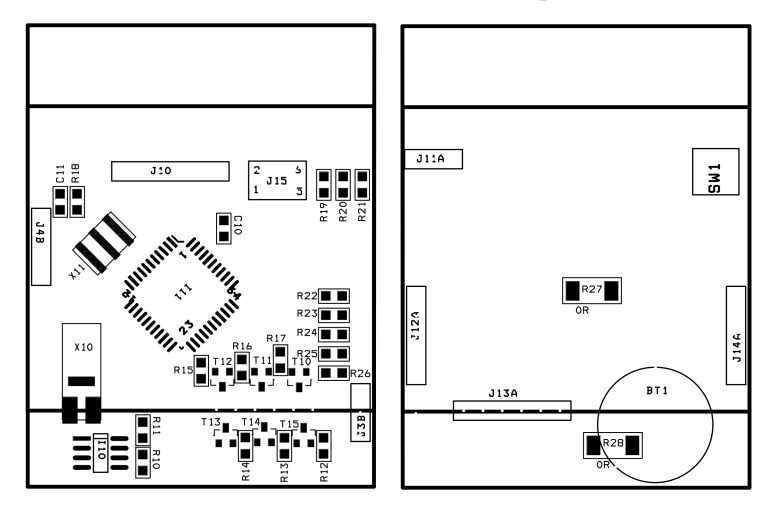

<span id="page-38-1"></span>Obr. B.4: Střední DPS - vrchní a spodní strana - rozložení součástek

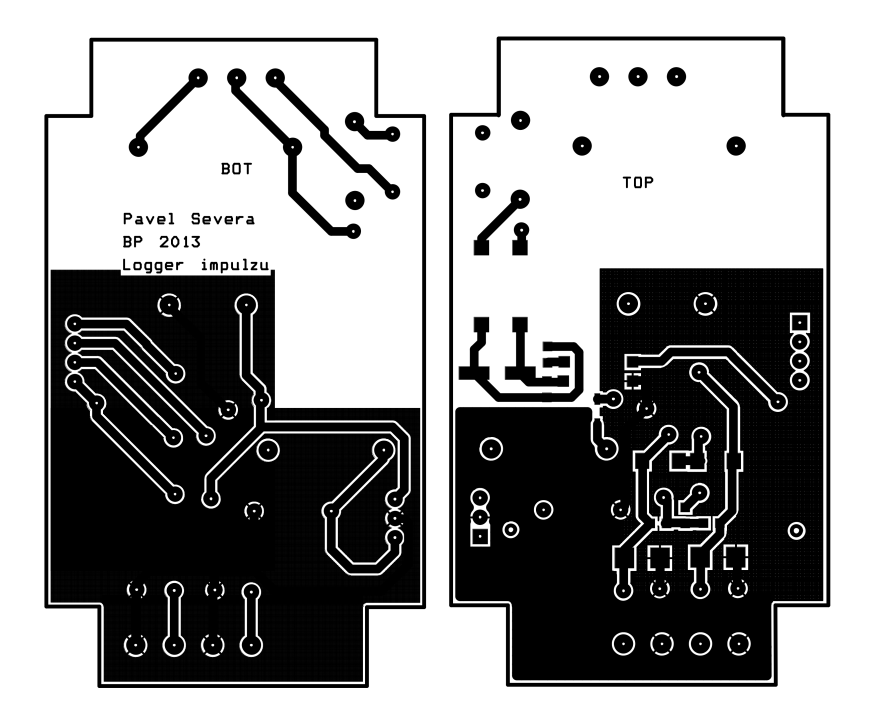

Obr. B.5: Spodní DPS - vrchní a spodní strana

<span id="page-39-0"></span>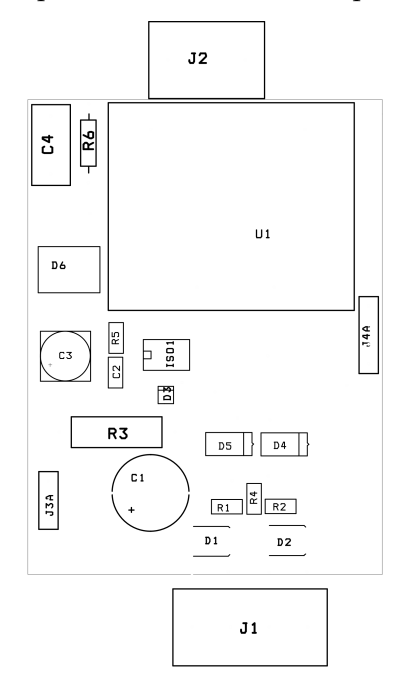

<span id="page-39-1"></span>Obr. B.6: Spodní DPS - vrchní strana - rozložení součástek

## <span id="page-40-0"></span>**C FOTODOKUMENTACE**

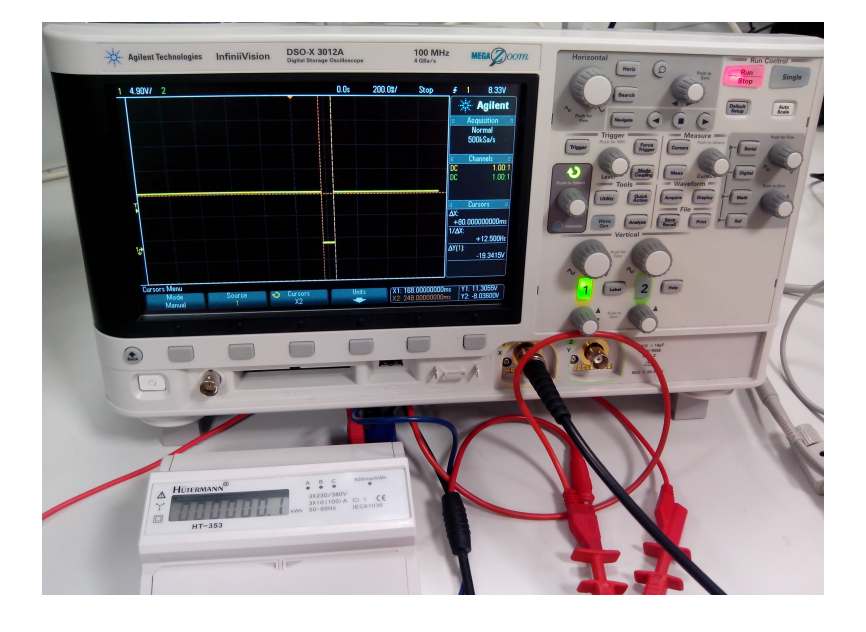

Obr. C.1: Měření výstupního signálu při napětí 3,3 V a odečet délky impulzu

<span id="page-40-2"></span><span id="page-40-1"></span>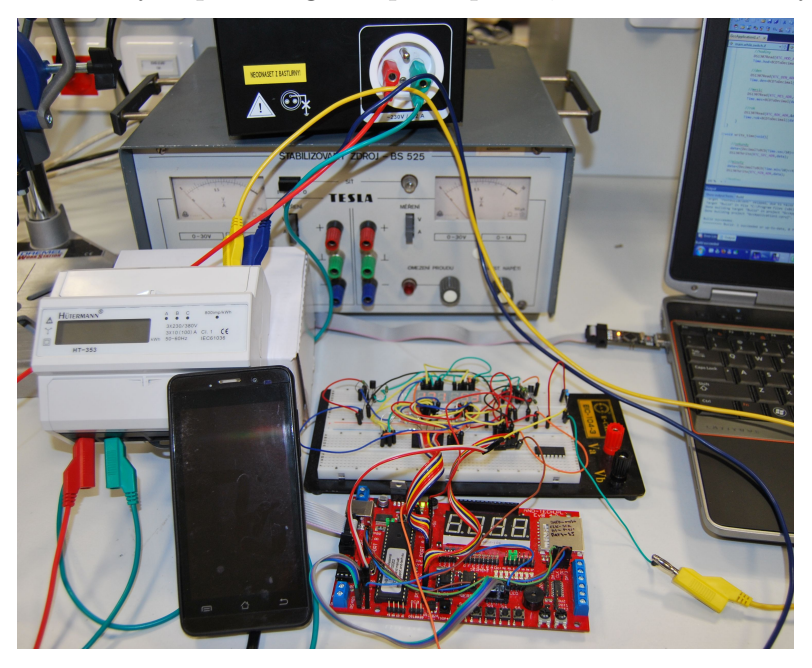

Obr. C.2: Ověření funkčnosti odečítání impulzů z elektroměru